# <span id="page-0-0"></span>The savetrees package<sup>\*</sup>

Scott Pakin scott+st@pakin.org

April 9, 2013

# 1 Introduction

The goal of the savetrees package is to pack as much text as possible onto each page of a LATEX document. Admittedly, this makes the document far less attractive. Nevertheless, savetrees provides a simple way to save paper when printing draft copies of a document. It can also be useful when trying to meet a tight page-length requirement. For example, consider the difference between

Lorem ipsum dolor sit amet, consectetur adipiscing elit. Etiam dapibus tempus dolor ac dignissim. Nam et ante eu velit interdum bibendum. Etiam ligula dolor, varius at rutrum at, porta vitæ lacus. Cras et elit ut lectus aliquet scelerisque ut sed arcu. Morbi eleifend iaculis augue non tristique. Præsent cursus iaculis diam et tristique. Curabitur facilisis, eros in scelerisque mollis, diam ante mollis purus, vel euismod neque velit vitæ augue. In sit amet nulla odio, at ultrices dui. Quisque venenatis velit eget nulla ultrices rutrum. In hac habitasse platea dictumst. Ænean odio turpis, laoreet non vulputate eu, fermentum sed metus.

and

Lorem ipsum dolor sit amet, consectetur adipiscing elit. Etiam dapibus tempus dolor ac dignissim. Nam et ante eu velit interdum bibendum. Etiam ligula dolor, varius at rutrum at, porta vitæ lacus. Cras et elit ut lectus aliquet scelerisque ut sed arcu. Morbi eleifend iaculis augue non tristique. Præsent cursus iaculis diam et tristique. Curabitur facilisis, eros in scelerisque mollis, diam ante mollis purus, vel euismod neque velit vitæ augue. In sit amet nulla odio, at ultrices dui. Quisque venenatis velit eget nulla ultrices rutrum. In hac habitasse platea dictumst. Ænean odio turpis, laoreet non vulputate eu, fermentum sed metus.

<sup>∗</sup>This document corresponds to savetrees v2.1, dated 2013/04/09.

The former (default) layout looks nicer, but the latter consumes approximately 10% less space.

The easiest way to use savetrees is simply to place one of the following in your document's preable:

- \usepackage[subtle]{savetrees}
- \usepackage[moderate]{savetrees}
- \usepackage[extreme]{savetrees}

The first option, subtle, preserves all document layout and merely encourages LATEX to try harder to pack text onto the page while introducing white space only when absolutely necessary. The second option, moderate, additionally reduces paragraph indentation, typesets lists and mathematical displays without indentation or surrounding vertical space, reduces interline spacing, and makes the font slightly narrower, if supported. The third option, extreme, which is in fact the default if no package options are specified, turns on all of the space-saving techniques in savetrees's repertoire, including using smaller title and section fonts, typesetting the bibliography with a smaller font and no inter-item spacing, and substantially reducing the page margins. For a demonstration of these package options, see the accompanying [st-sample2e.pdf](#page-0-0) file, which presents Lamport's "An Example Document" typeset both normally and with each of savetrees's subtle, moderate, and extreme options.

The following section describes those and the rest of savetrees's space-saving capabilities in more detail.

# 2 Usage

[Table 1](#page-2-0) to [Table 3](#page-3-0) on pages [3–](#page-2-0)[4](#page-3-0) describe savetrees's main package options and summarize their implementation. Some package options merely load a package or redefine some variables. Others redefine entire environments to consume less space. A few resort to some underhanded T<sub>EX</sub> trickery to squeeze as much text as possible onto the page. See the annotated source code listing in [Section 4](#page-6-0) for the definitive description of the mechanics underlying the savetrees package.

Each of the options that appears in [Table 1](#page-2-0) through [Table 3](#page-3-0) can be set to either tight or normal. tight, the default, enables the space-saving technique while normal disables it. For example, specifying \usepackage[title=normal]{savetrees} instructs savetrees not to modify the font size and spacing used to typeset the document's title. The all option can be used to set all of savetrees's options en masse to either tight or normal. For example, if only a few space-saving techniques should be enabled, it may be more convenient to specify all=normal followed by a small list of options set to tight than to specify normal typesetting for a large set of options. The arguments passed to \usepackage are processed left-to-right.

<span id="page-2-0"></span>Table 1: savetrees package options for enabling/disabling space-saving techniques (subtle)

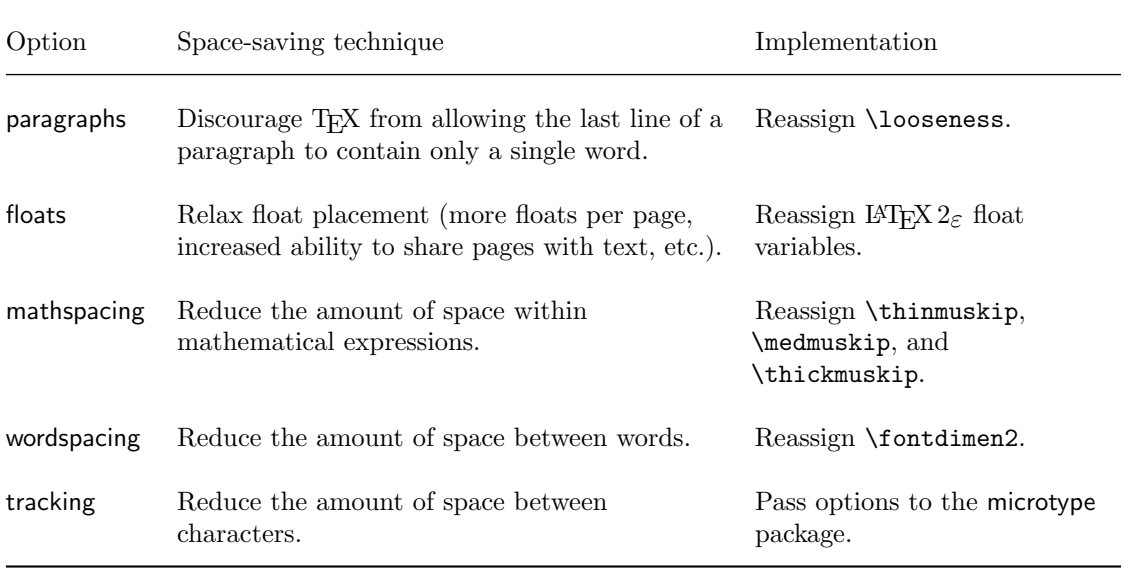

<span id="page-2-1"></span>Table 2: savetrees package options for enabling/disabling space-saving techniques (moderate)

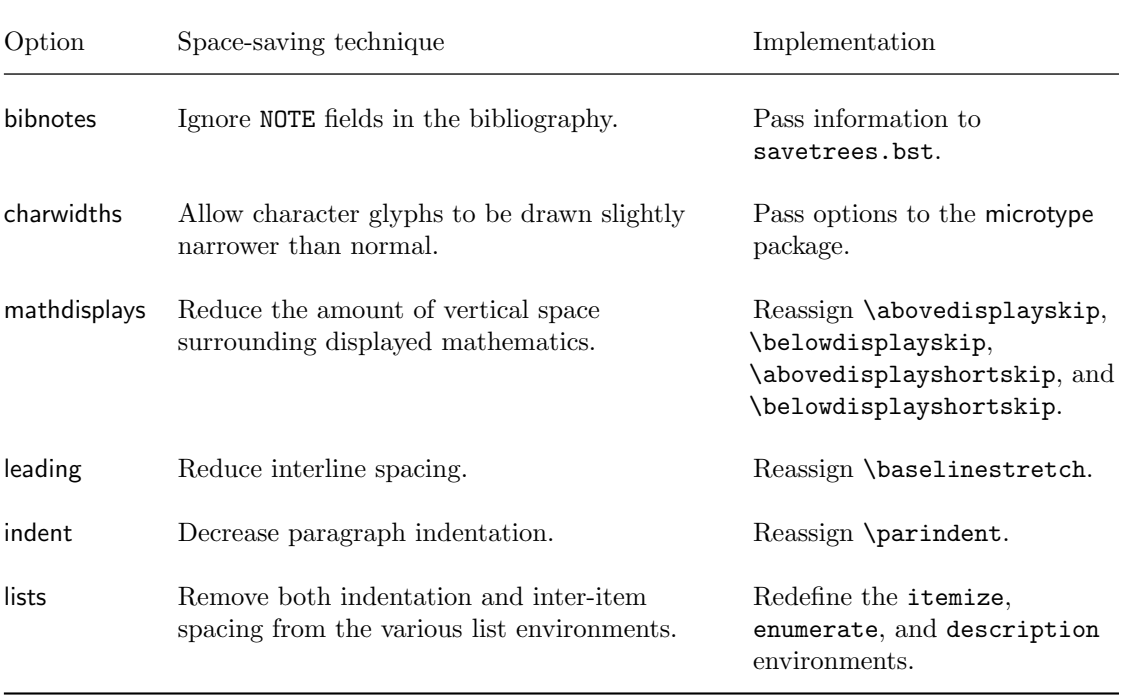

<span id="page-3-0"></span>Table 3: savetrees package options for enabling/disabling space-saving techniques (extreme)

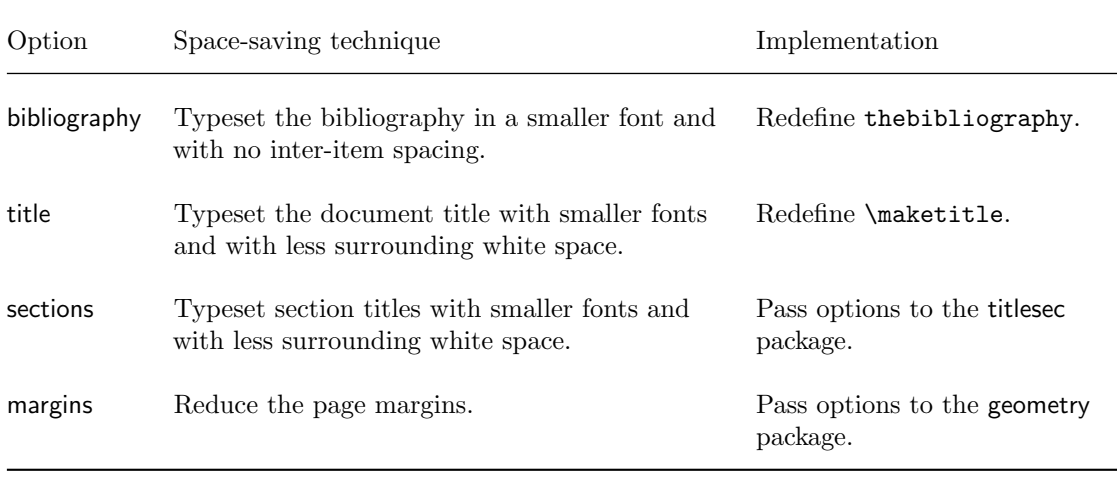

As convenient shortcuts, the options in [Table 1](#page-2-0) can be enabled as a group by passing the subtle option to savetrees; the options in both [Table 1](#page-2-0) and [Table 2](#page-2-1) can be enabled as a group by passing the moderate option to savetrees; and all of the options in [Table 1,](#page-2-0) [Table 2,](#page-2-1) and [Table 3](#page-3-0) can be enabled as a group by passing the extreme option to savetrees.

The options in [Table 1](#page-2-0) through [Table 3](#page-3-0) are presented in roughly decreasing order of subtlety. If you find that savetrees's default options—or the subtle, moderate, and extreme meta-options—produce too hideous a result, try incrementally setting to normal the options from the bottom of the options list up, and see if doing so improves the document's appearance while still saving space over the non-savetrees version. That is, start by including margins=normal in the optional argument to \usepackage. Then add sections=normal, then title=normal, and so forth, rebuilding the document and examining the result each time. Alternatively, if you need to save just a small amount of space (e.g., if your document is just barely over a maximum page length), specify all=normal then incrementally add options from the top of the three tables downwards: paragraphs=tight, then floats=tight, then mathspacing=tight, and so forth. [Appendix B](#page-22-0) presents examples of some of savetrees's space-saving features so you can decide for yourself which are worth the price paid in typesetting elegance.

Saving space in a document is always a balancing act between document aesthetics and the amount of space that can be saved. If you find that a particular space-saving option makes the document formatting just a little too ugly—or if you're willing to make it even uglier to save even more space—savetrees provides additional package options that let you adjust the aggressiveness of various spacesaving techniques. [Table 4 on the following page](#page-4-0) lists and describes these package options. As an example,  $\mathbb{F}T_F X$ 's normal line height is defined to have a value of 1.0. When savetrees is loaded with leading=tight (the default), [Table 4](#page-4-0)

| Option              | Description                                   | Requires tight | Default         |
|---------------------|-----------------------------------------------|----------------|-----------------|
| charwidthfraction   | Fraction of normal character<br>widths        | charwidths     | 0.95            |
| leadingfraction     | Fraction of normal line height                | leading        | 0.95            |
| marginwidth         | Width of the page margins                     | margins        | 1.5cm           |
| parindent           | Paragraph indentation                         | indent         | 1 <sub>em</sub> |
| trackingfraction    | Fraction of normal<br>inter-character spacing | tracking       | 0.975           |
| wordspacingfraction | Fraction of normal inter-word<br>spacing      | wordspacing    | 0.8             |

<span id="page-4-0"></span>Table 4: savetrees package options for refining the way space is saved

indicates that the line height is reduced to 95% of that. Additionally including leadingfraction=0.98 on the \usepackage line increases the line height to 98% of LATEX's default—still a space reduction but possibly a somewhat less overt one.

There are a few restrictions on the space-saving techniques that can be applied. The tracking option requires pdfLATEX. The charwidths option requires either pdfLATEX or LuaLATEX. For both options, pdfLATEX must be in PDF mode, not DVI mode. See the microtype documentation for additional (and possibly more up-to-date) information.

# 3 Abbreviating bibliographic information

One of the advantages of a tool like  $BIBT<sub>F</sub>X$  is that the bibliographic database canand should—contain complete bibliographic information for each reference while style files determine the subset of that information that is actually typeset. Hence, to help further reduce a document's length, the savetrees package additionally provides a BIBT<sub>E</sub>X style file, savetrees.bst, which exhibits the following salient differences from plain.bst:

• Abbreviations are used wherever possible:

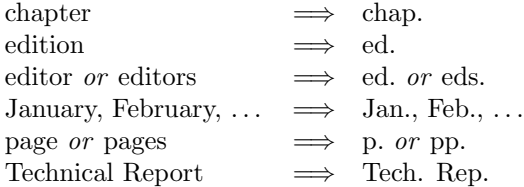

- At most two authors are listed. The remainder are replaced by "et al."
- Authors' names are abbreviated to their initials plus surname (e.g., "S. D. Pakin").

In addition, savetrees.bst does not normally typeset NOTE fields, although it can be instructed to do so by passing savetrees the bibnotes=normal package option.

To use savetrees.bst, simply replace your document's existing \bibliographystyle line with "\bibliographystyle{savetrees}". Then, to give savetrees.bst—or any BIBTEX style file—maximum flexibility, you should obey the following rules when writing your .bib file:

1. Use the three-letter month macros defined by virtually all  $BIBT<sub>F</sub>X$  style files instead of spelling out month names explicitly:

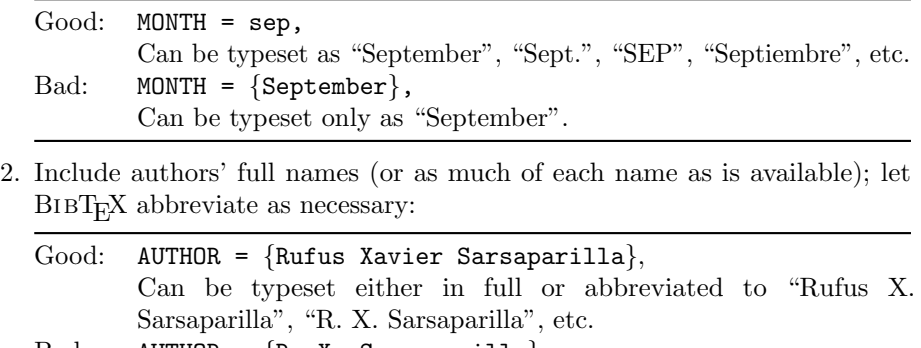

- Bad: AUTHOR =  $\{R. X. Sarsaparilla\},\$ Can be typeset only as "R. X. Sarsaparilla" and can't be expanded to the full name.
- 3. Include the names of all authors; let  $BIBT<sub>F</sub>X$  decide where to truncate the list:

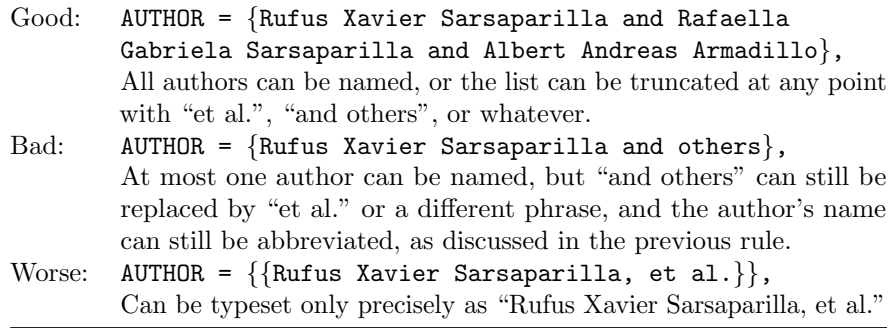

The savetrees  $BIBT_FX$  style utilizes the same fields as the standard  $BIBT_FX$ styles (plain, alpha, abbrv, unsrt, etc.), with the exception that the NOTE field is suppressed unless the bibnotes=normal package option is provided.

As of version 2.0 of savetrees, savetrees.bib can be used independently of savetrees.sty.

# <span id="page-6-0"></span>4 Implementation of savetrees.sty

This section presents the complete, commented source code for the savetrees package. Although reading this section—and the subsequent implementation sections—is not necessary for understanding how to use savetrees, it may be a useful teaching instrument for LATEX newcomers who want to learn more about fine-tuning document formatting.

1  $\langle *package \rangle$ 

# 4.1 Default values

savetrees attempts to provide a reasonable balance between aesthetics and the amount of space saved in a document. However, savetrees does enable the document author to adjust a number of parameters to bias savetrees's behavior towards either reduced document length or prettier output. This section defines the default values for various package parameters.

\st@margin@width When margins=tight, \st@margin@width specifies how wide the page margins should be. The default, 1.5 cm, is extremely small, but it can sure save a lot of space on the page.

2 \newcommand\*{\st@margin@width}{1.5cm}

\st@parindent The standard LATEX classes (article, report, and book) define paragraph indentation as follows. If twocolumn is in effect, \parindent is set to 1 em. Otherwise, if the base font size is 10 pt.,  $\partial$  is set to 15 pt.; if the base font size is 11 pt. \parindent is set to 17 pt.; and if the base font size is 12 pt., \parindent is set to 1.5 em. When indent=tight, savetrees uses a default of 1 em—approximately a third of the no-savetrees value—regardless of font size.

3 \newcommand\*{\st@parindent}{1em}

\st@baselinestretch Depending on font size, the standard LATEX classes (article, report, and book) use 2–2.6 pt. lead (inter-line spacing), or approximately 20% of font size. Specifically, they typeset body text at  $10/12$ ,  $11/13.6$ , or  $12/14.5$ . When leading=tight, savetrees reduces the line spacing to 95% of normal or an average of about 0.67 pt. less lead than LAT<sub>E</sub>X's defaults:  $10/11.4$ ,  $11/12.92$ , or  $12/13.78$ .  $95\%$  gives very good compression but still prevents descenders from running into successive ascenders.

4 \newcommand\*{\st@baselinestretch}{0.95}

\st@char@shrink When charwidths=tight, savetrees disables font expansion but enables font compaction. The default contraction of 5% (50/1000) of normal character widths is largely undetectable to the casual observer but can save a great deal of space over the course of a long document.

5 \newcommand\*{\st@char@shrink}{50}

- \st@cspace@shrink savetrees reduces tracking (inter-character spacing) when tracking=tight. By default, tracking is set to -2.5% (-25/1000) of an em width. When decreased much more than that, characters begin to overlap and become hard to read. 6 \newcommand\*{\st@cspace@shrink}{-25}
- \st@wspace@factor savetrees reduces inter-word spacing when wordspacing=tight. By default, interword spacing is set to 80% of normal. If decreased much beyond that, words start to run together and become hard to read.

7 \newcommand\*{\st@wspace@factor}{0.8}

# <span id="page-7-0"></span>4.2 Option processing

#### 4.2.1 Enabling/disabling space-saving techniques

By default, savetrees tries to make documents extremely dense. However, this also makes them rather ugly. The package options defined below let the author specify which space-saving routines are unacceptably grotesque and should not be utilized.

savetrees uses the xkeyval package to parse its package options.

```
8 \RequirePackage{xkeyval}
```

```
\st@more@packages
\st@RequirePackage
```
As we process the package options we may encounter additional packages that we need to load. Rather than load them eagerly, which may lead to the same package problematically being loaded twice with different options, we merely construct a list of required packages. Then, as savetrees's last action before finishing, it loads all of the pending packages. \st@RequirePackage takes the same arguments as \RequirePackage but simply adds the package name to the \st@more@packages list and instructs  $\text{LATEX } 2\varepsilon$  to eventually pass the given arguments, if any, to the package.

```
9 \def\st@more@packages{}
```

```
10 \newcommand*{\st@RequirePackage}[2][]{%
11 \PassOptionsToPackage{#1}{#2}%
12 \@cons\st@more@packages{{#2}}%
13 }
14 \AtEndOfPackage{%
15 \let\@elt=\RequirePackage
16 \st@more@packages
17 \let\@elt=\relax
18 }
```
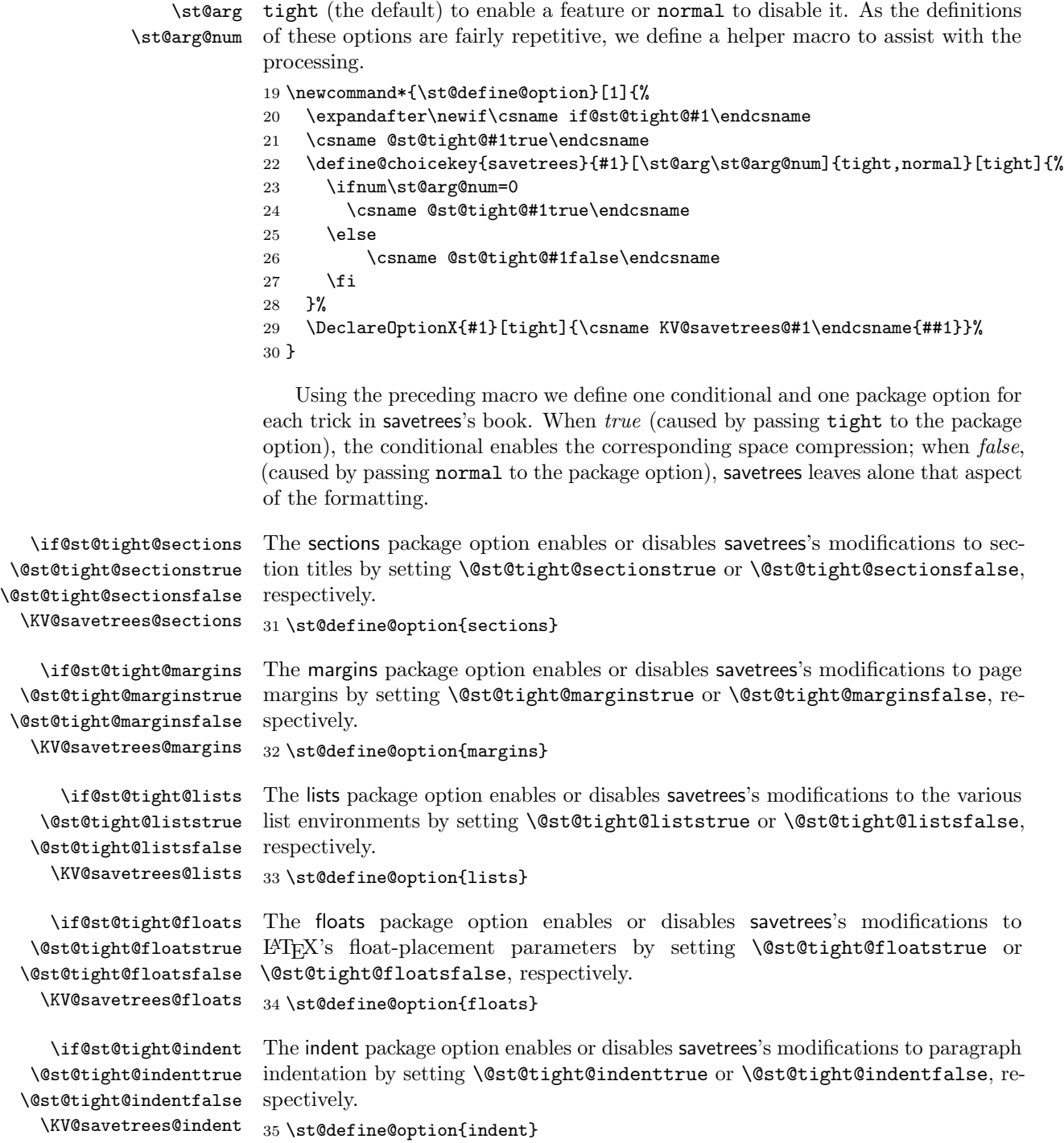

\st@define@option savetrees accepts a large number of package options, each of which can be set to

\if@st@tight@title \@st@tight@titletrue \@st@tight@titlefalse \KV@savetrees@title \if@st@tight@leading \@st@tight@leadingtrue \@st@tight@leadingfalse \KV@savetrees@leading

ting by setting \@st@tight@titletrue or \@st@tight@titlefalse, respectively. 36 \st@define@option{title}

The title package option enables or disables savetrees's modifications to title format-

The leading package option enables or disables savetrees's modifications to interline spacing by setting \@st@tight@leadingtrue or \@st@tight@leadingfalse, respectively. This interline spacing is known as "leading" because of the additional strips of lead placed between lines in the days of metal type.

37 \st@define@option{leading}

\if@st@tight@paragraphs \@st@tight@paragraphstrue \@st@tight@paragraphsfalse \KV@savetrees@paragraphs

The paragraphs package option enables or disables savetrees's modifications to  $Tr X$ 's paragraph looseness (i.e., the number of lines by which  $Tr X$  is instructed to shrink each paragraph) by setting \@st@tight@paragraphstrue or \@st@tight@paragraphsfalse, respectively.

38 \st@define@option{paragraphs}

\if@st@tight@charwidths \@st@tight@charwidthstrue \@st@tight@charwidthsfalse \KV@savetrees@charwidths

\if@st@tight@tracking \@st@tight@trackingtrue \@st@tight@trackingfalse \KV@savetrees@tracking

\if@st@tight@wordspacing \@st@tight@wordspacingtrue \@st@tight@wordspacingfalse \KV@savetrees@wordspacing

\if@st@tight@bibliography \@st@tight@bibliographytrue \@st@tight@bibliographyfalse \KV@savetrees@bibliography

> \if@st@tight@bibnotes \@st@tight@bibnotestrue \@st@tight@bibnotesfalse \KV@savetrees@bibnotes

\if@st@tight@mathspacing \@st@tight@mathspacingtrue \@st@tight@mathspacingfalse \KV@savetrees@mathspacing

The charwidths package option enables or disables savetrees's modifications to character width by setting \@st@tight@charwidthstrue or \@st@tight@charwidthsfalse, respectively. 39 \st@define@option{charwidths}

The tracking package option enables or disables savetrees's modifications to tracking (spacing between letters) by setting \@st@tight@trackingtrue or \@st@tight@trackingfalse, respectively.

40 \st@define@option{tracking}

The wordspacing package option enables or disables savetrees's modifications to inter-word spacing by setting \@st@tight@wordspacingtrue or \@st@tight@wordspacingfalse, respectively.

41 \st@define@option{wordspacing}

The bibliography package option enables or disables savetrees's modifications to bibliography formatting by setting \@st@tight@bibliographytrue or \@st@tight@bibliographyfalse, respectively. 42 \st@define@option{bibliography}

The bibnotes package option conditionally excludes or includes NOTE fields when using savetrees.bst by setting \@st@tight@bibnotestrue or \@st@tight@bibnotesfalse, respectively.

43 \st@define@option{bibnotes}

The mathspacing package option enables or disables savetrees's modifications to horizontal spacing within mathematical expressions by setting \@st@tight@mathspacingtrue or \@st@tight@mathspacingfalse, respectively. 44 \st@define@option{mathspacing}

\if@st@tight@mathdisplays \@st@tight@mathdisplaystrue \@st@tight@mathdisplaysfalse \KV@savetrees@mathdisplays

The mathdisplays package option enables or disables savetrees's modifications to vertical spacing surrounding mathematical displays by setting \@st@tight@mathdisplaystrue or \@st@tight@mathdisplaysfalse, respectively.

\st@define@option{mathdisplays}

#### 4.2.2 Meta options

savetrees provides a large number of package options, which might be overwhelming for a casual user. Here, we define a few "meta options" that set multiple, related, package options en masse.

\KV@savetrees@all Define an all meta-option that can be used to enable or disable all of savetrees's \st@arg space-saving features at once.

\st@arg@num

\define@choicekey{savetrees}{all}[\st@arg\st@arg@num]{tight,normal}[tight]{%

- \ifnum\st@arg@num=0
- \@st@tight@sectionstrue
- \@st@tight@marginstrue
- \@st@tight@liststrue
- \@st@tight@floatstrue
- \@st@tight@indenttrue
- \@st@tight@titletrue
- \@st@tight@leadingtrue
- \@st@tight@paragraphstrue
- \@st@tight@charwidthstrue
- \@st@tight@trackingtrue
- \@st@tight@wordspacingtrue
- \@st@tight@bibliographytrue
- \@st@tight@bibnotestrue
- \@st@tight@mathspacingtrue
- \@st@tight@mathdisplaystrue
- \else
- \@st@tight@sectionsfalse
- \@st@tight@marginsfalse
- \@st@tight@listsfalse
- \@st@tight@floatsfalse
- \@st@tight@indentfalse
- \@st@tight@titlefalse
- \@st@tight@leadingfalse
- \@st@tight@paragraphsfalse
- \@st@tight@charwidthsfalse
- \@st@tight@trackingfalse
- \@st@tight@wordspacingfalse
- \@st@tight@bibliographyfalse
- \@st@tight@bibnotesfalse
- \@st@tight@mathspacingfalse
- \@st@tight@mathdisplaysfalse
- \fi
- }

#### \DeclareOptionX{all}[tight]{\KV@savetrees@all{#1}}

```
\KV@savetrees@subtle The subtle package option turns off all of savetrees's space-saving tricks except
                        those that preserve document layout: margins, indentation, font heights, vertical
                        spacing surrounding titles, lists, displays, etc.
                        82 \define@key{savetrees}{subtle}{%
                        83 \setkeys{savetrees}{%
                        84 all=normal,
                        85 paragraphs=tight,
                        86 floats=tight,
                        87 mathspacing=tight,
                        88 wordspacing=tight,
                        89 tracking=tight
                        90 }%
                        91 }
                        92 \DeclareOptionX{subtle}{\KV@savetrees@subtle}
\KV@savetrees@moderate The moderate package option includes everything covered by subtle but additionally
                        makes the font narrower, removes vertical white space around lists and displays,
                        cuts back on indentation, reduces interline spacing, and drops NOTE fields from the
                        bibliography,
                        93 \define@key{savetrees}{moderate}{%
                        94 \setkeys{savetrees}{%
                        95 subtle=yes,
                        96 charwidths=tight,
                        97 mathdisplays=tight,
                        98 lists=tight,
                        99 indent=tight,
                       100 leading=tight,
                       101 bibnotes=tight
                       102 }%
                       103 }
                       104 \DeclareOptionX{moderate}{\KV@savetrees@moderate}
\KV@savetrees@extreme The extreme package option is simply a synonym for all=tight.
                       105 \DeclareOptionX{extreme}{%
                       106 \setkeys{savetrees}{all=tight}%
                       107 }
```
# 4.2.3 Parameter tuning

While savetrees tries to use reasonable defaults for the numerical values used by its space-saving techniques, many of these parameters can be modified conveniently via package options:

The marginwidth option specifies the width of the page margins when margins=tight.

\DeclareOptionX{marginwidth}{\gdef\st@margin@width{#1}}

The parindent option specifies the paragraph indent when indent=tight.

```
109 \DeclareOptionX{parindent}{\gdef\st@parindent{#1}}
```
The leadingfraction option specifies the fraction by which to multiply the line spacing when leading=tight.

```
110 \DeclareOptionX{leadingfraction}{\gdef\st@baselinestretch{#1}}
```
The charwidthfraction option specifies the fraction by which to multiply character-glyph widths when charwidths=tight. Because the microtype package takes a per mill width contraction we have to do some arithmetic to produce \st@char@shrink.

```
111 \DeclareOptionX{charwidthfraction}{%
```

```
112 \@tempdima=#1pt
```

```
113 \multiply\@tempdima by -1000
```

```
114 \advance\@tempdima by 1000pt
```

```
115 \divide\@tempdima by 65536
```
- 116 \@tempcnta=\@tempdima
- 117 \xdef\st@char@shrink{\the\@tempcnta}%
- 118 }

The trackingfraction option specifies the fraction by which to multiply character spacing when tracking=tight. Because the microtype package takes a per mill width expansion we have to do some arithmetic to produce \st@cspace@shrink.

```
119 \DeclareOptionX{trackingfraction}{%
120 \@tempdima=#1pt
121 \advance\@tempdima by -1pt
122 \multiply\@tempdima by 1000
123 \divide\@tempdima by 65536
124 \@tempcnta=\@tempdima
125 \xdef\st@cspace@shrink{\the\@tempcnta}%
126 }
```
The wordspacingfraction option specifies the fraction by which to multiply inter-word spacing when wordspacing=tight.

127\DeclareOptionX{wordspacingfraction}{\gdef\st@wspace@factor{#1}}

#### 4.2.4 Obsolete options

savetrees used to name all of its options normal $\langle something \rangle$ . None of these took arguments so the only usage model was for savetrees to turn all space-saving techniques on by default and let the user selectively disable them. Starting with version 2.0, savetrees package options take the form  $\langle something \rangle[=tight]$ or  $\langle something\rangle$ =normal, which gives a document author the ability to enable or disable options as desired. To move authors to the new set of parameters, we define all of the old options as error-generating calls.

\st@mark@as@obsolete We define a helper macro that processes the given option by issuing an error message that instructs the document author to use a different option instead.

```
128 \newcommand*{\st@mark@as@obsolete}[2]{%
```

```
129 \define@key{savetrees}{#1}[tight]{%
```

```
130 \PackageError{savetrees}{Package option '#1' is no longer supported}{%
131 Rather than '#1', please specify '#2=normal'.\MessageBreak
132 Instead of enabling all features by default and letting the\MessageBreak
133 user selectively disable them, savetrees now provides the\MessageBreak
134 ability to turn features on or off as desired, including all\MessageBreak
135 features en masse.}%
```
Out of the goodness of our heart, we automatically convert the obsolete option to a new option and evaluate that.

```
136 \csname @st@tight@#2false\endcsname
137 }%
138 \DeclareOptionX{#1}[tight]{\csname KV@savetrees@#1\endcsname{##1}}%
139 }
```
We now invoke \st@mark@as@obsolete once for each obsolete savetrees option,

```
140 \st@mark@as@obsolete{normalsections}{sections}
141 \st@mark@as@obsolete{normalmargins}{margins}
142 \st@mark@as@obsolete{normallists}{lists}
143 \st@mark@as@obsolete{normalfloats}{floats}
144 \st@mark@as@obsolete{normalindent}{indent}
145 \st@mark@as@obsolete{normaltitle}{title}
146 \st@mark@as@obsolete{normalleading}{leading}
147 \st@mark@as@obsolete{normallooseness}{paragraphs}
148 \st@mark@as@obsolete{normalcharwidths}{charwidths}
149 \st@mark@as@obsolete{normalbib}{bibliography}
150 \st@mark@as@obsolete{normalbibnotes}{bibnotes}
```
At long last, we can process all of the options defined in Section [Section 4.2.](#page-7-0) \ProcessOptionsX\relax

#### 4.3 Section titles

The LATEX default is to typeset section titles in a large font and with significant surrounding white space. We use the titlesec package to typeset section titles in the same font size as the body text and to leave only a single blank line above and below them.

```
152 \if@st@tight@sections
153 \st@RequirePackage[tiny,compact]{titlesec}
154 \fi
```
#### 4.4 Page margins

The typesetting wisdom of the ages says that the human eye is most comfortable reading approximately 60 characters per line of text, and this is what LATEX's default margins aim to achieve. Of course, narrower margins mean fewer pages, and that's what savetrees is striving for.

We use the geometry package to narrow our page margins unless the author wants to keep IAT<sub>E</sub>X's original ones. Note that we accept geometry's default of zero space allocated to marginal notes.

```
155 \if@st@tight@margins
156 \st@RequirePackage[lmargin=\st@margin@width,
157 rmargin=\st@margin@width,
158 tmargin=\st@margin@width,
159 bmargin=\st@margin@width,
160 includefoot,
161 footskip=2ex]{geometry}
162 \fi
```
## 4.5 List spacing

We try to save space in itemized lists, enumerated lists, and description lists by reducing indentation and by eliminating pre-list and inter-item spacing altogether.

163 \if@st@tight@lists

The calc package helps simplify our list redefinitions.

```
164 \st@RequirePackage{calc}
```

```
itemize Except where indicated, the following code was taken directly from \mathbb{F} \text{Tr} X 2 \varepsilon's
           definition of the itemize environment, in ltlists.dtx:
```

```
165 \def\itemize{%
166 \ifnum \@itemdepth >\thr@@\@toodeep\else
167 \advance\@itemdepth\@ne
168 \edef\@itemitem{labelitem\romannumeral\the\@itemdepth}%
169 \expandafter
170 \list
171 \csname\@itemitem\endcsname
172 {\def\makelabel##1{\hss\llap{##1}}%
The following lines have been modified from the original.
173 \settowidth{\leftmargin}{\csname\@itemitem\endcsname}%
174 \addtolength{\leftmargin}{\labelsep * \@itemdepth}%
175 \setlength{\partopsep}{0pt plus 4pt}%
176 \setlength{\topsep}{0pt plus 4pt}%
177 \setlength{\itemsep}{0pt}%
178 \setlength{\parsep}{0pt}%
179 \setlength{\listparindent}{\st@parindent}%
```
That's it for the modifications. We can now finish up the redefinition of itemize.

- $180$   $\frac{180}{256}$
- 181  $\{f_i\}$

```
enumerate Except where indicated, the following code was taken directly from \mathbb{E} T_F X 2\varepsilon's
            definition of the enumerate environment, in ltlists.dtx:
```
- 182 \def\enumerate{%
- 183 \ifnum \@enumdepth >\thr@@\@toodeep\else
- 184 \advance\@enumdepth\@ne
- 185 \edef\@enumctr{enum\romannumeral\the\@enumdepth}%
- 186 \expandafter
- 187 \list

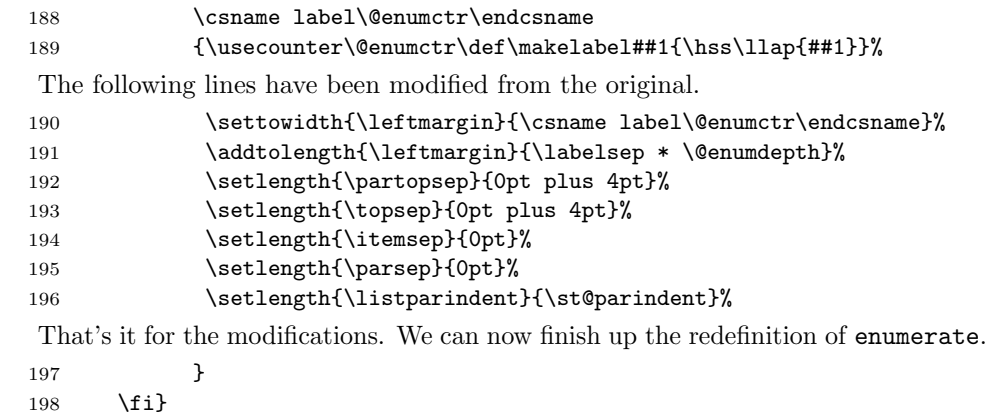

description The description environment is a bit simpler than the itemize and enumerate environments; it's a direct application of list. All we need to do is reduce the left margin from the list default of 2 em to a slightly denser 1 pc.

```
199 \renewenvironment{description}{%
200 \begin{list}{}{\setlength{\leftmargin}{1pc}%
201 \setlength{\itemindent}{-\leftmargin}%
202 \setlength{\partopsep}{0pt plus 4pt}%
203 \setlength{\topsep}{0pt plus 4pt}%
204 \setlength{\itemsep}{0pt}%
205 \setlength{\parsep}{0pt}%
206 \setlength{\labelwidth}{0pt}%
207 \setlength{\listparindent}{\st@parindent}%
208 \let\makelabel\descriptionlabel}%
209 }{%
210 \end{list}
211 }
212 \fi
```
## 4.6 Float placement

\topfraction \bottomfraction \textfraction pages). \floatpagefraction 213 \if@st@tight@floats \dbltopfraction 214 \dblfloatpagefraction 215 LATEX normally doesn't try very hard to pack floats onto a page. The following parameter changes attempt to reduce the number of float pages (and hence, total \renewcommand{\topfraction}{0.85} \renewcommand{\bottomfraction}{0.85} 216 \renewcommand{\textfraction}{0.1} 217 \renewcommand{\floatpagefraction}{0.85} 218 \renewcommand{\dbltopfraction}{0.85} 219 \renewcommand{\dblfloatpagefraction}{.85} 220 \setcounter{topnumber}{25} 221 \setcounter{bottomnumber}{25} 222 \setcounter{totalnumber}{25}

223 \setcounter{dbltopnumber}{25}

 $224$  \fi

# 4.7 Paragraph indentation

LATEX normally provides approximately 1.5 em of indentation at the start of each paragraph. We can save a little space by slightly reducing the indentation amount.

```
225 \if@st@tight@indent
226 \setlength{\parindent}{\st@parindent}
227 \fi
```
## 4.8 Document title formatting

By default, the document title is typeset in the \LARGE font size, and the author list and date are typeset \large. We redefine \@maketitle to typeset the title \large and everything else in the body font. In addition, we remove the extra white space above the title and lessen the white space below the title.

228 \if@st@tight@title

\@maketitle The following was taken largely from classes.dtx, but modified as specified above.

```
229 \def\@maketitle{%
230 \newpage
231 \null
232 \begin{center}%
233 \let \footnote \thanks
234 {\large \textbf{\@title}\par}
235 \vskip 0.5\baselineskip
236 \begin{tabular}[t]{c}%
237 \@author
238 \end{tabular}\par
239 \vskip 0.5\baselineskip
240 \@date
241 \end{center}%
242 \par
243 \vskip \baselineskip
244 }
245 \fi
```
# 4.9 Interline spacing

```
\baselinestretch A document's page count can be reduced quite significantly by reducing the amount
                   of white space between successive lines of text so that's exactly what we do below.
                  246 \if@st@tight@leading
```

```
247 \renewcommand{\baselinestretch}{\st@baselinestretch}
248 \fi
```
## 4.10 Paragraph looseness

Some paragraphs end with a lone word on the last line. If we can discourage such typesetting we can gain an extra line. The underlying mechanism we use is T<sub>E</sub>X's \looseness primitive, which encourages TEX to expand the current paragraph by a given number of lines. However, \looseness can be set to a negative number, which encourages T<sub>EX</sub> to shrink the current paragraph by a given number of lines. For this technique to work, the paragraph must be relatively long so TEX has enough shrinkable white space to work with.

Unfortunately, \looseness applies only to the current paragraph. We therefore use \everypar to inject \looseness=-1 into every paragraph. However, the approach is not quite so simple as the \looseness=-1 is not injected into list environments. We therefore use some tricky code due to Donald Arseneau to make the effect of  $\lambda$ looseness=-1 as global as possible:

- 249 \if@st@tight@paragraphs
- 250 \let\markeverypar\everypar
- 251 \newtoks\everypar
- 252 \everypar\markeverypar

```
253 \markeverypar{\the\everypar\looseness=-1\relax}
```
 $254$  \fi

Even when \everypar is used in the ordinary fashion it is likely to conflict with various LAT<sub>EX</sub> packages. Because the preceding code is a particularly tricky redefinition of \everypar it's likely that many documents will need to disable paragraph looseness by providing the paragraphs=normal option to savetrees.

#### 4.11 Font width

The microtype package provides LAT<sub>EX</sub> support for the font-expansion feature supported by pdfT<sub>EX</sub> and luaT<sub>EX</sub>. Font expansion is intended to improve text "color"—the even balance between ink and absence of ink on a page—by subtly expanding or narrowing character widths instead of by adding or removing white space. savetrees hijacks this feature as a space-saving mechanisms by specifying a maximum expansion of 0% of a character's natural width but a maximum contraction of greater than 0%.

```
255 \if@st@tight@charwidths
256 \st@RequirePackage[stretch=0,shrink=\st@char@shrink]{microtype}
257 \fi
```
# 4.12 Inter-character spacing

The microtype package provides LAT<sub>EX</sub> support for pdfT<sub>EX</sub>'s tracking feature. Rather than using tracking with a light touch and just in certain contexts (e.g., small caps), we instruct microtype to track somewhat aggressively, shaving off a few percent of an em width between every pair of characters.

```
258 \if@st@tight@tracking
259 \st@RequirePackage[letterspace=\st@cspace@shrink,tracking=all]{microtype}
```
 $260$  \fi

# 4.13 Inter-word spacing

Any font used by  $TFX$  is required to have at least seven  $\forall$  fontdimen parameters. \fontdimen2 represents the base inter-word spacing. (\fontdimen3 and \fontdimen4 represent, respectively, the amount by which inter-word spacing can stretch or shrink; savetrees does not currently alter those.) Here, we hook into  $\text{LATEX } 2\varepsilon$ 's font-loading mechanism. Whenever a new font is loaded, we specify that the inter-word spacing for that font should be reduced.

```
261 \if@st@tight@wordspacing
262 \g@addto@macro\define@newfont{%
263 \fontdimen2\font@name=\st@wspace@factor\fontdimen2\font@name
264 }%
```
We also reduce the inter-word spacing for whatever font is currently loaded.

265 \fontdimen2\font@name=\st@wspace@factor\fontdimen2\font@name  $266$  \fi

# 4.14 Bibliography formatting

There are two ways we save space when typesetting bibliographies. First, we omit blank linkes between entries. And second, we typeset the entire bibliography excluding the section title—with \small.

#### 267 \if@st@tight@bibliography

thebibliography The following was taken largely from classes.dtx; see that file for additional documentation. savetrees's modifications are indicated below.

```
268 \renewenvironment{thebibliography}[1]{%
```
In the article document class, a bibliography is a section called "\refname". In the report and book document classes, a bibliography is a *chapter* called "\bibname". In classes.dtx, the correct code is extracted by DocStrip. Here, we have to use an  $\iota$ **x** primitive to select the appropriate title and formatting.

```
269 \@ifundefined{chapter}{%
270 \section*{\refname
271 \@mkboth{\MakeUppercase\refname}{\MakeUppercase\refname}}%
272 }{%
273 \chapter*{\bibname
274 \@mkboth{\MakeUppercase\bibname}{\MakeUppercase\bibname}}%
275 }%
Back to the original code. . .
276 \list{\@biblabel{\@arabic\c@enumiv}}%
277 {\settowidth\labelwidth{\@biblabel{#1}}%
278 \leftmargin\labelwidth
279 \advance\leftmargin\labelsep
```
We eliminate the space between paragraphs, and we set the space between items to only 1 pt. We could have set this to 0 pt., but the extra space helps keep the citation numbers' brackets from getting too close to each other, vertically.

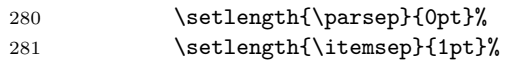

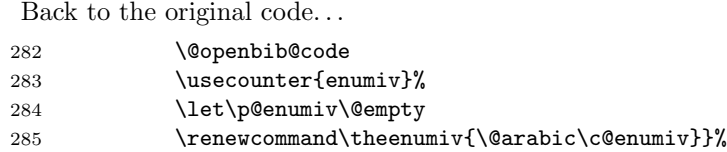

Although we kept the section title in its original size, we typeset the rest of the bibliography a little bit smaller.

286 \small

We finish up using the original code.

```
287 \sloppy
288 \clubpenalty4000
289 \@clubpenalty \clubpenalty
290 \widowpenalty4000%
291 \sfcode'\.\@m
292 }{%
293 \def\@noitemerr
294 {\@latex@warning{Empty 'thebibliography' environment}}%
295 \endlist
296 }
297 \fi
```
# <span id="page-19-0"></span>4.15 Bibliographic notes

\savetreesbibnote The bibliographies output by the savetrees.bst BIBT<sub>E</sub>X style (presented in [Section 5\)](#page-20-0) surround all NOTE fields with a call to the \savetreesbibnote macro. As a result, this macro must be defined for savetrees.bst to work. By default, \savetreesbibnote is defined to do nothing. Howevever, setting bibnotes=normal indicates that \savetreesbibnote should instead output its argument as is.

298 \if@st@tight@bibnotes

To supppress a NOTE field, we also have to gobble the period following the note. Otherwise, the bibliography will show two periods surrounding an empty note.

```
299 \newcommand{\savetreesbibnote}[1]{\@gobble}
300 \else
301 \newcommand{\savetreesbibnote}[1]{#1}
302 \fi
```
# 4.16 Mathematical expressions

By default, mathematical expressions contain substantial white space around operators, relations, etc. Here, we shave approximately three math units off each

of \thinmuskip, \medmuskip, and \thickmuskip. This needs to happen after the \begin{document} so that the new values don't get overwritten.

```
303 \if@st@tight@mathspacing
304 \AtBeginDocument{%
305 \thinmuskip=0mu plus 3mu
306 \medmuskip=1mu plus 4mu
307 \thickmuskip=2mu plus 5mu
308 }
309 \fi
```
# 4.17 Displayed mathematics

Displayed mathematical expressions are normally offset from the surrounding text with vertical white space. Here, we set the amount of vertical white space to zero. This needs to happen after the \begin{document} so that the new values don't get overwritten.

```
310 \if@st@tight@mathdisplays
311 \AtBeginDocument{%
312 \abovedisplayskip=0pt plus 3pt
313 \belowdisplayskip=0pt plus 3pt
314 \abovedisplayshortskip=0pt plus 3pt
315 \belowdisplayshortskip=0pt plus 3pt
316 }
317 \fi
318 \langle/package\rangle
```
# <span id="page-20-0"></span>5 Implementation of savetrees.bst

In addition to a LATEX  $2\varepsilon$  style, the savetrees package also includes a BIBTEX style, savetrees.bst. savetrees.bst was generated with the help of Patrick W. Daly's custom-bib package. The following options were provided to merlin.mbs:

> lang, nm-init, ed-au, nmdash, nmlm, x2, m2, isbn, issn, pp, ed, abr, ednx, xedn, jabr, nfss

Because savetrees.bst is a generated file—and can be regenerated using the options listed above—it is unnecessary to list the complete source code in this document. Rather, only the hand-modified parts are presented below.

319 (\*bibstyle)

$$
\begin{array}{c}\n \vdots \\
 (443 \text{ lines of code omitted}) \\
 \vdots\n \end{array}
$$

format.note is the first of two functions modified by hand. The modification involves placing the entire note field within \savetreesbibnote{. . . }. This enables savetrees.sty to selectively define \savetreesbibnote to either output its argument as is or discard it (and the subsequent period). See [Section 4.15](#page-19-0) for savetrees.sty's definition of \savetreesbibnote.

FUNCTION {format.note}

```
321 {
322 note empty$
323 { "" }
324 { "\savetreesbibnote{"
325 note #1 #1 substring$
326 duplicate$ "{" =
327 'skip$
328 { output.state mid.sentence =
329 { "l" }
330 { "u" }
331 if$
332 change.case$
333 }
334 if$
335 note #2 global.max$ substring$ *
336 "}" * *
337 }
338 if$
339 }
```
. . . (914 lines of code omitted) . .

.

begin.bib is the second of two functions modified by hand. The modification is to have the function write some additional code to the .bbl file to define \savetreesbibnote as the identity function if that macro is not already defined.

```
340 FUNCTION {begin.bib}
341 { preamble$ empty$
342 'skip$
343 { preamble$ write$ newline$ }
344 if$
345 "\begin{thebibliography}{" longest.label * "}" *
346 write$ newline$
347 "\providecommand*{\selectlanguage}[1]{\relax}%"
348 write$ newline$
349 "\providecommand*{\savetreesbibnote}[1]{#1}%"
350 write$ newline$
351 }
```
. . .

```
(13 lines of code omitted)
               .
.
.
```
 $352 \langle /bibstyle \rangle$ 

# A Average character widths of common fonts

Question: What's the narrowest font?

Answer: It depends upon how you measure. [Table 5](#page-22-1) shows, for various 10 pt. fonts, the width in points of 1000 lowercase letters with relative frequencies chosen to match "typical" English text. There are 130 e's, 93 t's, 78 n's, 77 r's, and so forth down the frequency distribution. According to the table, Times is statistically likely to be the best typeface for maximizing the amount of text on the page. However, Times may not be the narrowest for your document; you'll have to experiment and see.

<span id="page-22-1"></span>

| Typeface               | Package   | Avg. width $(pt.)$ |
|------------------------|-----------|--------------------|
| Times                  | mathptmx  | 4.26901            |
| Computer Modern        | (default) | 4.62675            |
| Charter                | charter   | 4.6762             |
| Helvetica              | helvet    | 4.70108            |
| Palatino               | mathpazo  | 4.79744            |
| Utopia                 | utopia    | 4.92876            |
| New Century Schoolbook | newcent   | 4.98047            |
| Avant Garde            | avant     | 5.22113            |
| Bookman                | bookman   | 5.23056            |
| Courier                | courier   | 6                  |

Table 5: Common fonts sorted by increasing width

Although savetrees does not automatically change the document font it does specify that character glyphs may be typeset narrower than normal (cf. the charwidth option). Note, however, that savetrees unfortunately has no control over precisely which lines of text are typeset with narrow characters. This narrowing technique works only with pdfLAT<sub>EX</sub>, so that program should be used if possible to maximize the space-saving achievable with savetrees.

# <span id="page-22-0"></span>B Gallery of space-saving techniques

[Figure 1](#page-23-0) through [Figure 7](#page-26-0) on pages [24](#page-23-0)[–27](#page-26-0) provide examples of some of the ways that savetrees saves space when typesetting text. Each figure showcases a single space-saving technique in isolation. The default pararameters are used for each technique. [Table 4 on page 5](#page-4-0) documents the package options that can be used to refine these parameters either to save more space or to make the typesetting less offensive.

[Figure 1](#page-23-0) shows how setting lists=tight saves space by reducing the white space above, below, and within list environments (in this case, the itemize environment). [Figure 2](#page-23-1) shows how setting mathspacing=tight saves space by typesetting mathematical expressions denser. [Figure 3](#page-24-0) shows how setting mathdisplays=tight removes the space around mathematical displays  $(e.g., \ \lceil \ldots \rceil)$  or  $\begin{equation} \ldots \end{equation}$ .  $\end{equation}$ . [Figure 4](#page-25-0) shows how setting wordspacing=tight saves space by typesetting words closer together. [Fig](#page-25-1)[ure 5](#page-25-1) shows how setting tracking=tight saves space by typesetting the characters within a word closer together. [Figure 6](#page-26-1) shows how setting charwidths=tight saves space by narrowing the individual character glyphs without affecting the font's point size (height) or amount of white space. Finally, [Figure 7](#page-26-0) shows how setting leading=tight saves space by removing white space between adjacent lines of text. Again, these techniques are shown with their default parameters, which can be adjusted if desired.

While [Figure 1](#page-23-0) through [Figure 7](#page-26-0) each illustrate a single space-saving technique, [Figure 8 on page 28](#page-27-0) demonstrates that when multiple techniques are used in combination, the benefits are essentially additive.

<span id="page-23-0"></span>Lorem ipsum dolor sit amet, consectetur adipiscing elit. • curabitur • tellus  $\bullet\,$ nulla Quisque feugiat lacinia mauris ut tincidunt. Lorem ipsum dolor sit amet, consectetur adipiscing elit. • curabitur • tellus • nulla cidunt.

Quisque feugiat lacinia mauris ut tin-

(a) lists=normal

(b) lists=tight

Figure 1: Effect of the lists option

<span id="page-23-1"></span>Lorem ipsum dolor sit amet, consectetur adipiscing elit  $\mathcal{H} = T + V$  quisque feugiat  $T = \frac{p^2}{2m}$  lacinia mauris  $V =$  $V(q)$  ut tincidunt. Etiam ligula dolor  $\mathcal{H}=\sum_i \dot{q}_i \frac{\partial \mathcal{L}}{\partial \dot{q}_i} - \mathcal{L}=\sum_i \dot{q}_i p_i - \mathcal{L}$  eget nulla.

Lorem ipsum dolor sit amet, consectetur adipiscing elit  $\mathcal{H} = T + V$  quisque feugiat  $T = \frac{p^2}{2m}$  lacinia mauris  $V = V(q)$ ut tincidunt. Etiam ligula dolor  $\mathcal{H}$  =  $\sum_i \dot{q}_i \frac{\partial \mathcal{L}}{\partial \dot{q}_i} - \mathcal{L} = \sum_i \dot{q}_i p_i - \mathcal{L}$  eget nulla.

(a) mathspacing=normal

(b) mathspacing=tight

Figure 2: Effect of the mathspacing option

<span id="page-24-0"></span>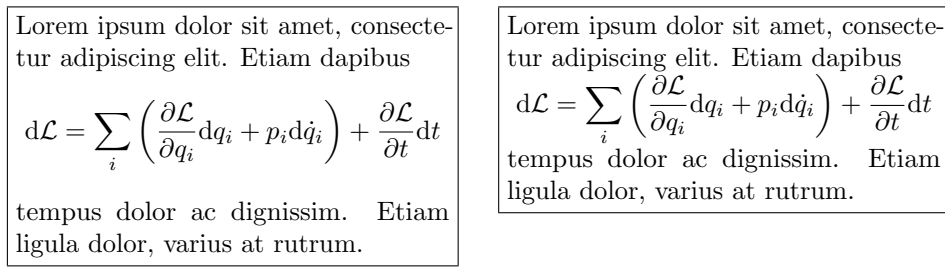

(a) mathdisplays=normal

(b) mathdisplays=tight

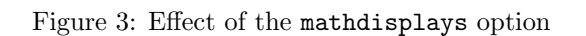

# Change History

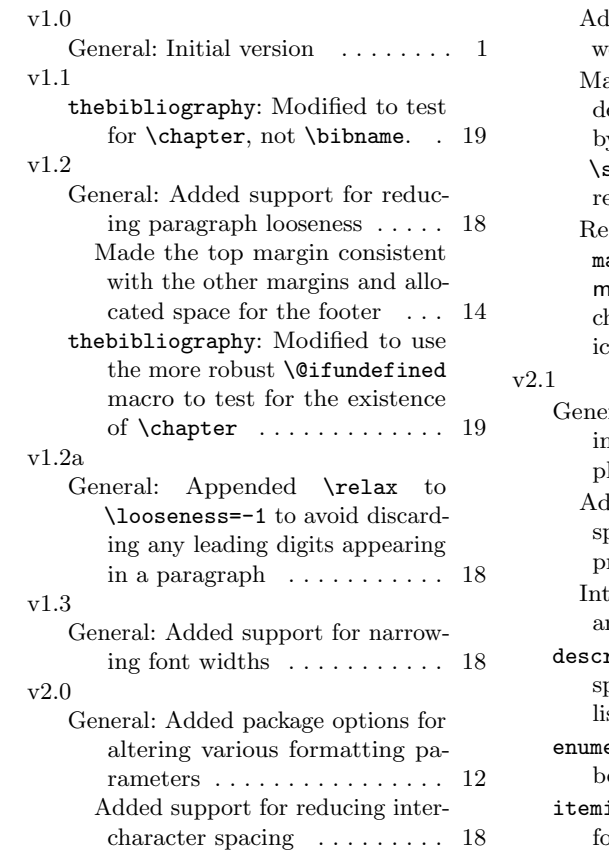

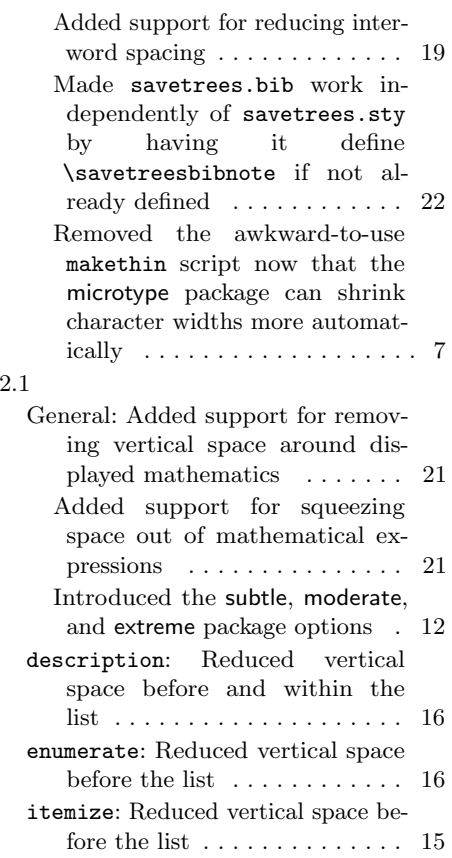

<span id="page-25-0"></span>Lorem ipsum dolor sit amet, consectetur adipiscing elit. Etiam dapibus tempus dolor ac dignissim. Nam et ante eu velit interdum bibendum. Etiam ligula dolor, varius at rutrum at, porta vitæ lacus. Cras et elit ut lectus aliquet scelerisque ut sed arcu. Morbi eleifend iaculis augue non tristique. Præsent cursus iaculis diam et tristique. Curabitur facilisis, eros in scelerisque mollis, diam ante mollis purus, vel euismod neque velit vitæ augue. In sit amet nulla odio, at ultrices dui. Quisque venenatis velit eget nulla ultrices rutrum. In hac habitasse platea dictumst. Ænean odio turpis, laoreet non vulputate eu, fermentum sed metus.

Lorem ipsum dolor sit amet, consectetur adipiscing elit. Etiam dapibus tempus dolor ac dignissim. Nam et ante eu velit interdum bibendum. Etiam ligula dolor, varius at rutrum at, porta vitæ lacus. Cras et elit ut lectus aliquet scelerisque ut sed arcu. Morbi eleifend iaculis augue non tristique. Præsent cursus iaculis diam et tristique. Curabitur facilisis, eros in scelerisque mollis, diam ante mollis purus, vel euismod neque velit vitæ augue. In sit amet nulla odio, at ultrices dui. Quisque venenatis velit eget nulla ultrices rutrum. In hac habitasse platea dictumst. Ænean odio turpis, laoreet non vulputate eu, fermentum sed metus.

(a) wordspacing=normal

(b) wordspacing=tight

Figure 4: Effect of the wordspacing option

<span id="page-25-1"></span>Lorem ipsum dolor sit amet, consectetur adipiscing elit. Etiam dapibus tempus dolor ac dignissim. Nam et ante eu velit interdum bibendum. Etiam ligula dolor, varius at rutrum at, porta vitæ lacus. Cras et elit ut lectus aliquet scelerisque ut sed arcu. Morbi eleifend iaculis augue non tristique. Præsent cursus iaculis diam et tristique. Curabitur facilisis, eros in scelerisque mollis, diam ante mollis purus, vel euismod neque velit vitæ augue. In sit amet nulla odio, at ultrices dui. Quisque venenatis velit eget nulla ultrices rutrum. In hac habitasse platea dictumst. Ænean odio turpis, laoreet non vulputate eu, fermentum sed metus.

Lorem ipsum dolor sit amet, consectetur adipiscing elit. Etiam dapibus tempus dolor ac dignissim. Nam et ante eu velit interdum bibendum. Etiam ligula dolor, varius at rutrum at, porta vitæ lacus. Cras et elit ut lectus aliquet scelerisque ut sed arcu. Morbi eleifend iaculis augue non tristique. Præsent cursus iaculis diam et tristique. Curabitur facilisis, eros in scelerisque mollis, diam ante mollis purus, vel euismod neque velit vitæ augue. In sit amet nulla odio, at ultrices dui. Quisque venenatis velit eget nulla ultrices rutrum. In hac habitasse platea dictumst. Ænean odio turpis, laoreet non vulputate eu, fermentum sed metus.

(a) tracking=normal

(b) tracking=tight

Figure 5: Effect of the tracking option

<span id="page-26-1"></span>Lorem ipsum dolor sit amet, consectetur adipiscing elit. Etiam dapibus tempus dolor ac dignissim. Nam et ante eu velit interdum bibendum. Etiam ligula dolor, varius at rutrum at, porta vitæ lacus. Cras et elit ut lectus aliquet scelerisque ut sed arcu. Morbi eleifend iaculis augue non tristique. Præsent cursus iaculis diam et tristique. Curabitur facilisis, eros in scelerisque mollis, diam ante mollis purus, vel euismod neque velit vitæ augue. In sit amet nulla odio, at ultrices dui. Quisque venenatis velit eget nulla ultrices rutrum. In hac habitasse platea dictumst. Ænean odio turpis, laoreet non vulputate eu, fermentum sed metus.

Lorem ipsum dolor sit amet, consectetur adipiscing elit. Etiam dapibus tempus dolor ac dignissim. Nam et ante eu velit interdum bibendum. Etiam ligula dolor, varius at rutrum at, porta vitæ lacus. Cras et elit ut lectus aliquet scelerisque ut sed arcu. Morbi eleifend iaculis augue non tristique. Præsent cursus iaculis diam et tristique. Curabitur facilisis, eros in scelerisque mollis, diam ante mollis purus, vel euismod neque velit vitæ augue. In sit amet nulla odio, at ultrices dui. Quisque venenatis velit eget nulla ultrices rutrum. In hac habitasse platea dictumst. Ænean odio turpis, laoreet non vulputate eu, fermentum sed metus.

(a) charwidths=normal

(b) charwidths=tight

Figure 6: Effect of the charwidths option

<span id="page-26-0"></span>Lorem ipsum dolor sit amet, consectetur adipiscing elit. Etiam dapibus tempus dolor ac dignissim. Nam et ante eu velit interdum bibendum. Etiam ligula dolor, varius at rutrum at, porta vitæ lacus. Cras et elit ut lectus aliquet scelerisque ut sed arcu. Morbi eleifend iaculis augue non tristique. Præsent cursus iaculis diam et tristique. Curabitur facilisis, eros in scelerisque mollis, diam ante mollis purus, vel euismod neque velit vitæ augue. In sit amet nulla odio, at ultrices dui. Quisque venenatis velit eget nulla ultrices rutrum. In hac habitasse platea dictumst. Ænean odio turpis, laoreet non vulputate eu, fermentum sed metus.

Lorem ipsum dolor sit amet, consectetur adipiscing elit. Etiam dapibus tempus dolor ac dignissim. Nam et ante eu velit interdum bibendum. Etiam ligula dolor, varius at rutrum at, porta vitæ lacus. Cras et elit ut lectus aliquet scelerisque ut sed arcu. Morbi eleifend iaculis augue non tristique. Præsent cursus iaculis diam et tristique. Curabitur facilisis, eros in scelerisque mollis, diam ante mollis purus, vel euismod neque velit vitæ augue. In sit amet nulla odio, at ultrices dui. Quisque venenatis velit eget nulla ultrices rutrum. In hac habitasse platea dictumst. Ænean odio turpis, laoreet non vulputate eu, fermentum sed metus.

(a) leading=normal

## (b) leading=tight

Figure 7: Effect of the leading option

<span id="page-27-0"></span>Lorem ipsum dolor sit amet, consectetur adipiscing elit. Etiam dapibus tempus dolor ac dignissim. Nam et ante eu velit interdum bibendum. Etiam ligula dolor, varius at rutrum at, porta vitæ lacus. Cras et elit ut lectus aliquet scelerisque ut sed arcu. Morbi eleifend iaculis augue non tristique. Præsent cursus iaculis diam et tristique. Curabitur facilisis, eros in scelerisque mollis, diam ante mollis purus, vel euismod neque velit vitæ augue. In sit amet nulla odio, at ultrices dui. Quisque venenatis velit eget nulla ultrices rutrum. In hac habitasse platea dictumst. Ænean odio turpis, laoreet non vulputate eu, fermentum sed metus.

Lorem ipsum dolor sit amet, consectetur adipiscing elit. Etiam dapibus tempus dolor ac dignissim. Nam et ante eu velit interdum bibendum. Etiam ligula dolor, varius at rutrum at, porta vitæ lacus. Cras et elit ut lectus aliquet scelerisque ut sed arcu. Morbi eleifend iaculis augue non tristique. Præsent cursus iaculis diam et tristique. Curabitur facilisis, eros in scelerisque mollis, diam ante mollis purus, vel euismod neque velit vitæ augue. In sit amet nulla odio, at ultrices dui. Quisque venenatis velit eget nulla ultrices rutrum. In hac habitasse platea dictumst. Ænean odio turpis, laoreet non vulputate eu, fermentum sed metus.

(a) all=normal

(b) wordspacing=tight, tracking=tight, charwidths=tight, leading=tight

Figure 8: Combined effect of using multiple options

# Index

Numbers written in italic refer to the page where the corresponding entry is described; numbers underlined refer to the code line of the definition; numbers in roman refer to the code lines where the entry is used.

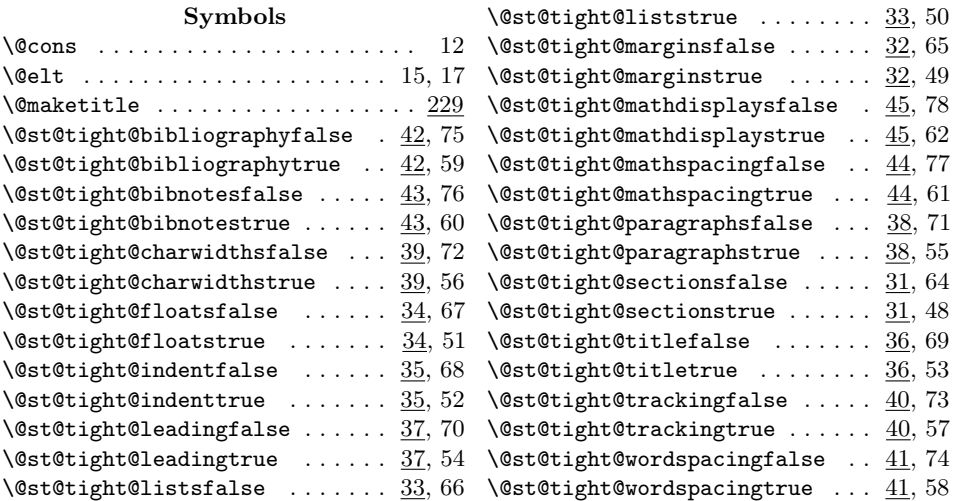

#### A

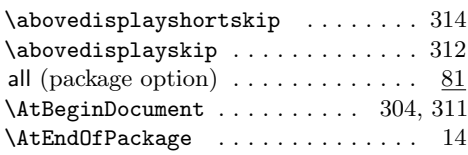

#### $\, {\bf B}$

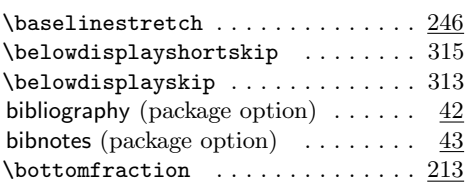

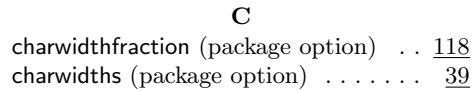

## $\mathbf D$

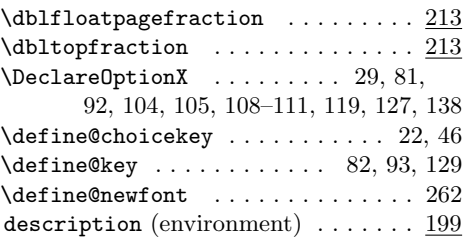

## ${\bf E}$

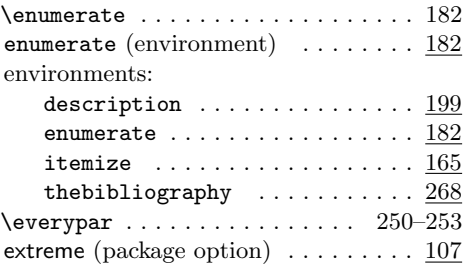

### F

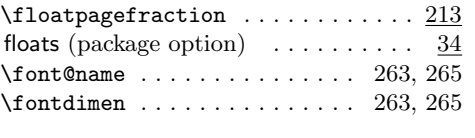

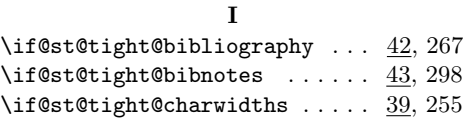

#### \if@st@tight@floats ........  $\underline{34}$ , 213  $314$  \if@st@tight@indent . . . . . . . . 35, 225 \if@st@tight@leading  $\dots \dots$  37, 246  $\iint@st@tightharpoonup" s. . . . . . . . . . 33, 163$  $\iint@st@tigh@margins$  . . . . . . 32, 155 \if@st@tight@mathdisplays ...  $45,310$ \if@st@tight@mathspacing ....  $44,303$ \if@st@tight@paragraphs  $\dots$  38, 249  $\iint@st@tight@sections \ldots \ldots \frac{31}{152}$  $\iint@st@tight@title ... ... ... 36, 228$  $\iint@st@tigh@tracking ... ... 40, 258$ \if@st@tight@wordspacing ....  $\underline{41}$ , 261 indent (package option)  $\ldots \ldots \ldots$  35 \itemize . . . . . . . . . . . . . . . . . . . . 165 itemize (environment)  $\dots \dots \dots \dots \frac{165}{16}$ \itemsep . . . . . . . . 177, 194, 204, 281

#### K

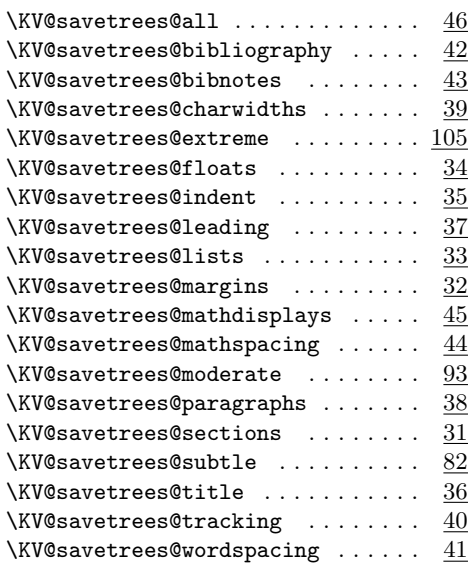

#### L

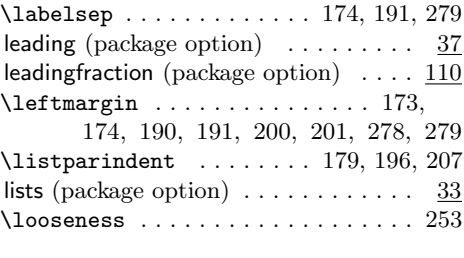

### M

\makelabel . . . . . . . . . . . 172, 189, 208

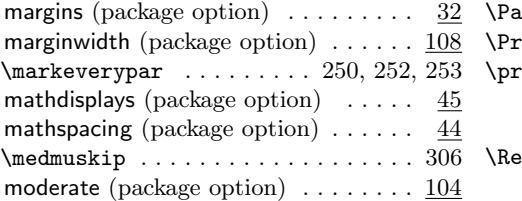

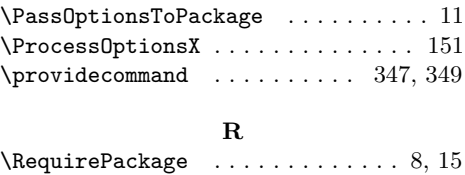

S

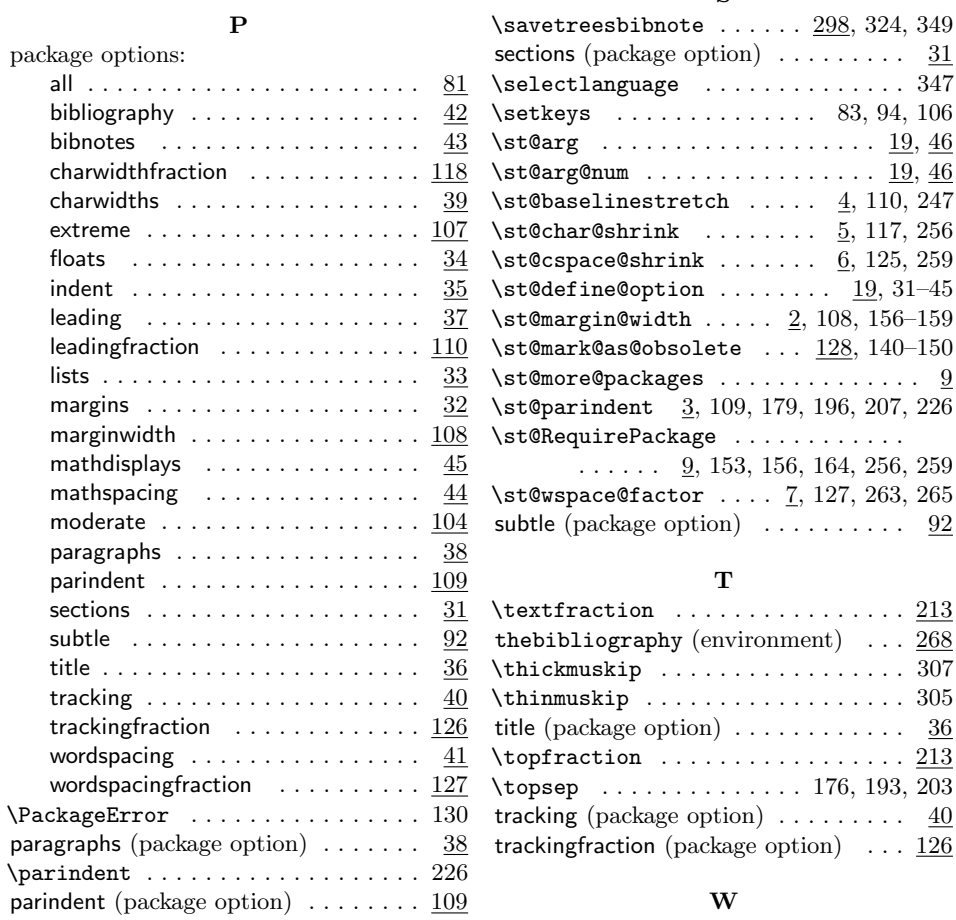

#### W

 $\Delta$  \parsep  $\ldots \ldots \ldots$  178, 195, 205, 280 wordspacing (package option)  $\ldots \ldots$  41  $\Delta$ partopsep . . . . . . . . . . . 175, 192, 202 wordspacingfraction (package option) .  $127$